**Photoshop CS3 (LifeTime) Activation Code Free [Win/Mac]**

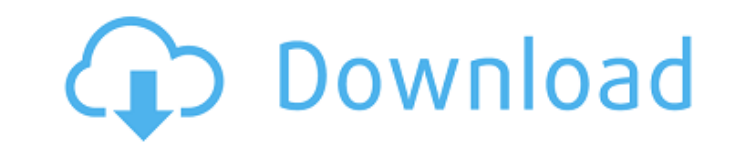

# **Photoshop CS3 With Registration Code [Mac/Win] [March-2022]**

Download Adobe Photoshop for \$149.99 USD. 1. Camera Raw Of the three Adobe Creative Suite programs, Photoshop is the most powerful. For people who are Photoshop experts, Adobe Camera Raw is a great tool for beginner photog photos' contrast and color, and sharpen and soften their photos. We're going to discuss how to use the Camera Raw tool in Photoshop first. It is similar to an image editor on your computer's operating system, such as Micro them as you like, while you are in Photoshop. Importing Photos into Photoshop's Camera Raw module When you shoot a photo in any format—either with a camera, a scanner, or a digital camera—Adobe takes care of the photo-proc photo with a digital camera and you want to edit the photo in Photoshop, you don't have to worry about printing the photo. A digital camera or scanner knows how to save the raw data as a JPEG or TIFF file that you can open displays a floating bar at the top right side that shows the width and height of the photo and the number of pixels. Some files may look like a photograph, whereas others may be just a computer file with no photos in it. Y open the image file. You can also click the File menu or the Print button to save a copy of the photo. If you double-click on a photo, Adobe Photoshop opens a window that features a horizontal bar and a slider bar. The hor number of pixels the photo has. At the top right side of the window, you'll see a bar that includes buttons for Zoom, Fit, and Use Image as Background. If you want to change the size of the photo, click the Fit button to m the scale. 3. Adjust the Color Click the Effects panel and click the Adjustments button to open

The author speaking at the Photoshop World Conference 2019 as he shares the biggest tips to brush up Photoshop skills. Getty The information below will help you learn Photoshop Elements 10 fast and start making some edits comes with many built-in window themes to help you create professional looking images quickly and easily. In this guide we will see how to change window themes in Photoshop Elements to your liking. So let's start... Open P files. In the next step, select your photo, and then go to Image > Image Size. You will see different options to resize your image. Now, you can change the look of your photo by using the different customization options. F example, if you want to resize the picture to 100% of the viewport, select "Set Size to 100%" from the viewport and then go to Image > Image Size. If you want to change the whole picture, go to Image > Image Size > Preset the "Set Size to portrait or landscape" option, and adjust the picture accordingly. If you need more options, you can also edit your own size with the control icons. These are shown in the following image. In the left-hand make the size smaller or twice to make the size larger. Also, with the control icons at the bottom, you can zoom in and out, change the image quality, as well as select the different presets. The Control icon allows you to the viewport. If you want to zoom in more, simply click the zooming icon. The second icon, the previewing icon, the previewing icon, allows you to navigate through your images one by one and to edit them on the screen. Wit canvas view. The following image shows these different view options. To navigate through your images in the next 388ed7b0c7

# **Photoshop CS3 Product Key**

## **Photoshop CS3 Product Key Download**

The former University of Denver swimmer and newly minted cyclist was reportedly scheduled for a five-year hearing in March after committing a DUI in August. During the two-week time frame in between, Murray was active in t was a pioneer in his cycling club, the University of Colorado at Boulder Cycling Club. He was a key player in the Boulder Velodrome club, one of the largest collegiate cycling clubs in the United States, where he served as 2012 and he was the 2012 NCAA cycling team coach of the year. In a statement, Murray said: "I am profoundly disappointed in what has occurred in the last two weeks trying to clean up what I created and started and I have a been affected by my actions. I regret that my mistake has created a negative ripple effect on my family and my friends, many of whom are cyclists, runners and athletes in general and many of whom I admire and respect. I am his statement with the hope that this would be the last "negative effect on my family and my friends." In a statement to USA TODAY Sports, Murray's agent, Larry Jones, said that Murray, a graduate of the Collegiate Cycling from all activities." Jones said that Murray will remain eligible for the team until the end of the school year. "He is fully aware of the alcohol policy and was very careful to follow the university quidelines regarding p university, federal law enforcement authorities and other agencies as they proceed." The Denver school also released a statement on Monday about Murray: "We are aware of a situation and as it pertains to our student, we do road cycling club is called the AM-PM club and they team won the national championship in 2011. He was named the club's captain when he started at DU in 2013. In 2012, Murray was the national team captain. Murray competed college. He broke

# frozen string literal: true module Backports class Enhanced chlorine production from swine slurry by pretreating slurry with recycled activated carbon at different concentrations. Three experiments were conducted to inve slurry in the nitric/sulfuric acid sequence. The experiments were conducted with different RAC concentrations and different swine slurry:recycled activated carbon (SRAC) ratios. Results indicated that approximately 60% of 1.0 g/L, while 90% of total sulfide and 100% of total nitrogen were removed with RAC at a concentration of 5.0 g/L. In addition, at a ratio of 1.0:1.0 for SRAC:swine slurry, approximately 100% of chlorination was achieved. of 1.5:1.0. Although results showed a clear positive effect on chlorination, additional measures may be required before commercialization of the technology to reduce ammonia levels in the swine slurry, and for sustainabili particular to a ball mount for being secured to a vehicle and a belt mount for being secured to a vehicle. A variety of accessories are used on a vehicle. Typically such accessories are securely fixed to the vehicle and ca a radar detector, or other tool or equipment. The accessories need to be mounted somewhere and still be easily accessible to a user. However, it is

### **What's New In?**

## **System Requirements For Photoshop CS3:**

OS: Windows 7 or higher Processor: Intel Pentium III or better Memory: 512 MB RAM (1 GB recommended) Hard Disk: 12 GB available space Video: NVIDIA Geforce 2, AMD ATi Rage Sound: PC speakers Additional Notes: WinAVI is a v which was extremely primitive. WinAVI is capable of encoding to AVI, DIVX

#### Related links:

<https://aiplgurugram.com/2022/07/05/adobe-photoshop-express-crack-keygen-with-serial-number-download-2022-new/> [https://kurditi.com/upload/files/2022/07/hgSnJk7snFdgocA6gyzV\\_05\\_f7584b73e3191e0c706a5c2f4c833d3d\\_file.pdf](https://kurditi.com/upload/files/2022/07/hgSnJk7snFdgocA6gyzV_05_f7584b73e3191e0c706a5c2f4c833d3d_file.pdf) <https://coleccionohistorias.com/2022/07/05/adobe-photoshop-cc-2015-version-17-torrent-activation-code-latest-2022/> [http://angenehme-welt.de/wp-content/uploads/2022/07/Photoshop\\_2022\\_Version\\_2311.pdf](http://angenehme-welt.de/wp-content/uploads/2022/07/Photoshop_2022_Version_2311.pdf) <https://dhakahalalfood-otaku.com/photoshop-2021-version-22-2-jb-keygen-exe-free-win-mac/> <https://wakelet.com/wake/vjEiSAuZ3flhGRRjv38qA> <https://www.mypolithink.com/advert/photoshop-2020-version-21-april-2022/> <https://juliepetit.com/photoshop-cc-2015-version-18-hack-license-key-full-download-win-mac-updated-2022/> <https://ayusya.in/adobe-photoshop-2022-version-23-2-torrent-activation-code/> <http://sourceofhealth.net/2022/07/05/adobe-photoshop-cc-2019-serial-number-lifetime-activation-code/> <https://alternantreprise.com/non-classifiee/photoshop-2021-version-22-0-0-nulled-lifetime-activation-code-for-pc-latest-2022/> <https://alternantreprise.com/non-classifiee/adobe-photoshop-2022-version-23-0-2-keygenerator-torrent/> <https://repliquetees.com/advert/photoshop-cc-2019-hacked-download-pc-windows-2022/> [https://aposhop-online.de/wp-content/uploads/2022/07/Adobe\\_Photoshop\\_2022\\_Version\\_2301.pdf](https://aposhop-online.de/wp-content/uploads/2022/07/Adobe_Photoshop_2022_Version_2301.pdf) <https://l1.intimlobnja.ru/photoshop-cs4-crack-keygen-license-code-keygen-free-download/> <https://www.ereps.eu/sites/ereps.eu/files/webform/Photoshop.pdf> <https://www.djmsz.com/wp-content/uploads/2022/07/1656990447-8da01c4f8fc1216.pdf> <https://www.photo-mounts.co.uk/advert/photoshop-2022-version-23-0-jb-keygen-exe-torrent-win-mac/> [https://oursocial.io/upload/files/2022/07/Em6StuHgbNddMlS5Pxyl\\_05\\_f4ff7cdf8db388b77f9a59345afe86ec\\_file.pdf](https://oursocial.io/upload/files/2022/07/Em6StuHgbNddMlS5Pxyl_05_f4ff7cdf8db388b77f9a59345afe86ec_file.pdf) <https://nadonsregals.com/photoshop-2022-hacked-x64-latest/> <https://www.webcard.irish/adobe-photoshop-2021-version-22-0-1-crack-keygen-with-serial-number-free-download-win-mac/> <https://roundabout-uk.com/photoshop-2022-free-mac-win-april-2022/> <https://luvmarv.com/2022/07/05/photoshop-2022-version-23-1-mem-patch-for-pc-updated-2022/> <https://markusribs.com/photoshop-2021-free-registration-code-free-download-2022/> <https://www.mil-spec-industries.com/system/files/webform/geolud900.pdf> [https://www.nonteek.com/wp-content/uploads/2022/07/Photoshop\\_2021\\_jbkeygenexe\\_\\_Keygen\\_For\\_LifeTime\\_Download\\_PCWindows.pdf](https://www.nonteek.com/wp-content/uploads/2022/07/Photoshop_2021_jbkeygenexe__Keygen_For_LifeTime_Download_PCWindows.pdf) [http://findmallorca.com/wp-content/uploads/2022/07/Adobe\\_Photoshop\\_2021\\_Version\\_2201\\_Keygen\\_Crack\\_Serial\\_Key\\_\\_Incl\\_Product\\_Key\\_Free\\_2022.pdf](http://findmallorca.com/wp-content/uploads/2022/07/Adobe_Photoshop_2021_Version_2201_Keygen_Crack_Serial_Key__Incl_Product_Key_Free_2022.pdf) <https://4c14.com/photoshop-2022-version-23-1-keygen-download-latest-2022/> <https://wakelet.com/wake/cmBIDpQZcQFgv3LRAywN9> <https://usalocalads.com/advert/photoshop-2022-version-23-4-1-mac-win/>